*Załącznik nr 1 do Zapytania ofertowego nr AR.272.10.2023.MN z dnia 26.05.2023 r.*

### **SPECYFIKACJA TECHNICZNA SPRZETU KOMPUTEROWEGO**

### **1. Skaner dokumentów – 2 szt. (w ofercie podać producenta i model zaoferowanego skanera)**

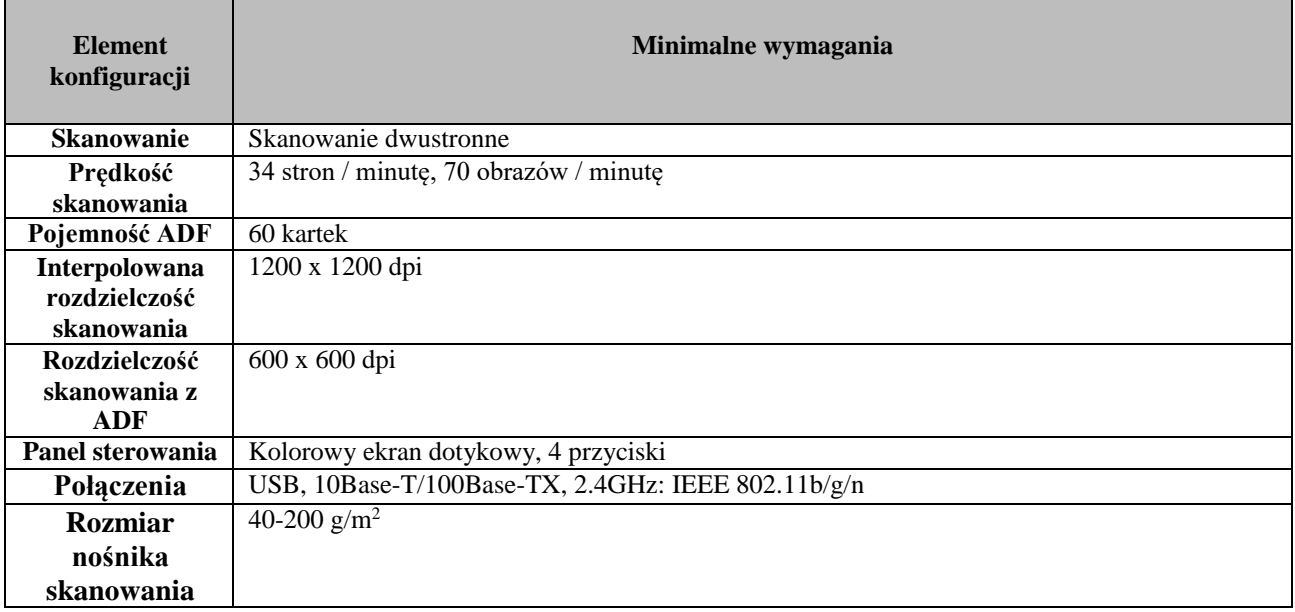

## **2. Notebook wraz z oprogramowaniem – 5 szt. (w ofercie podać producenta i model zaoferowanego notebooka)**

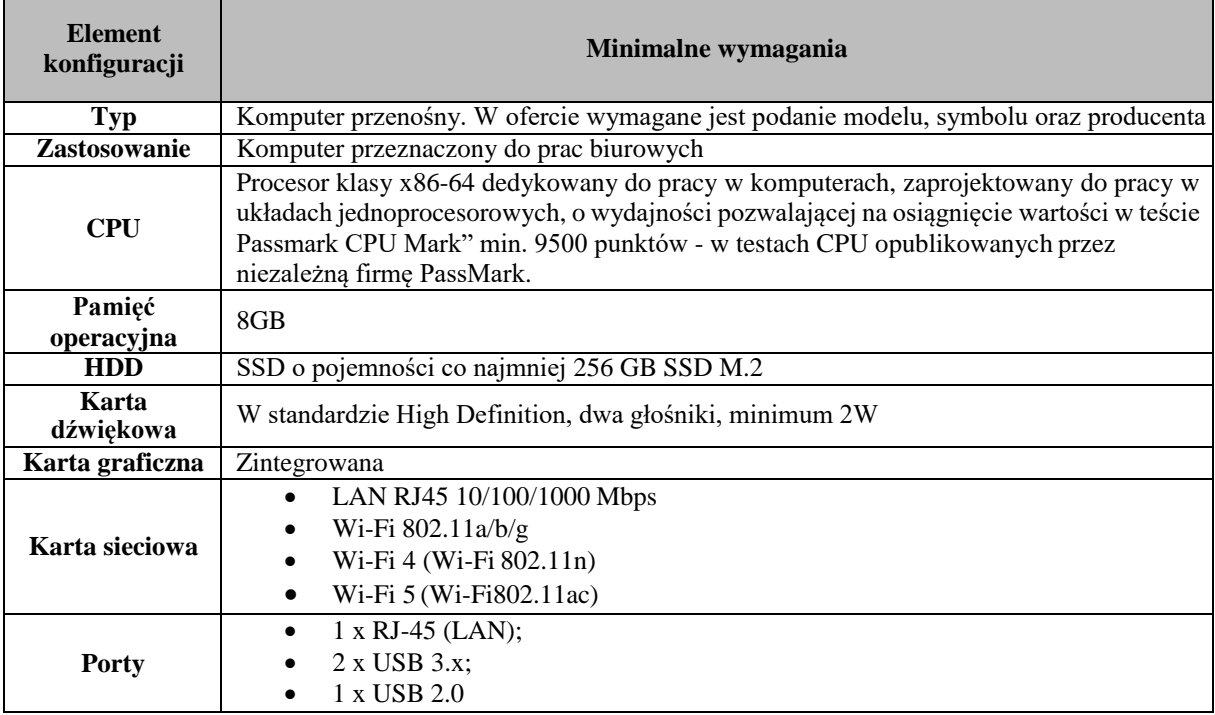

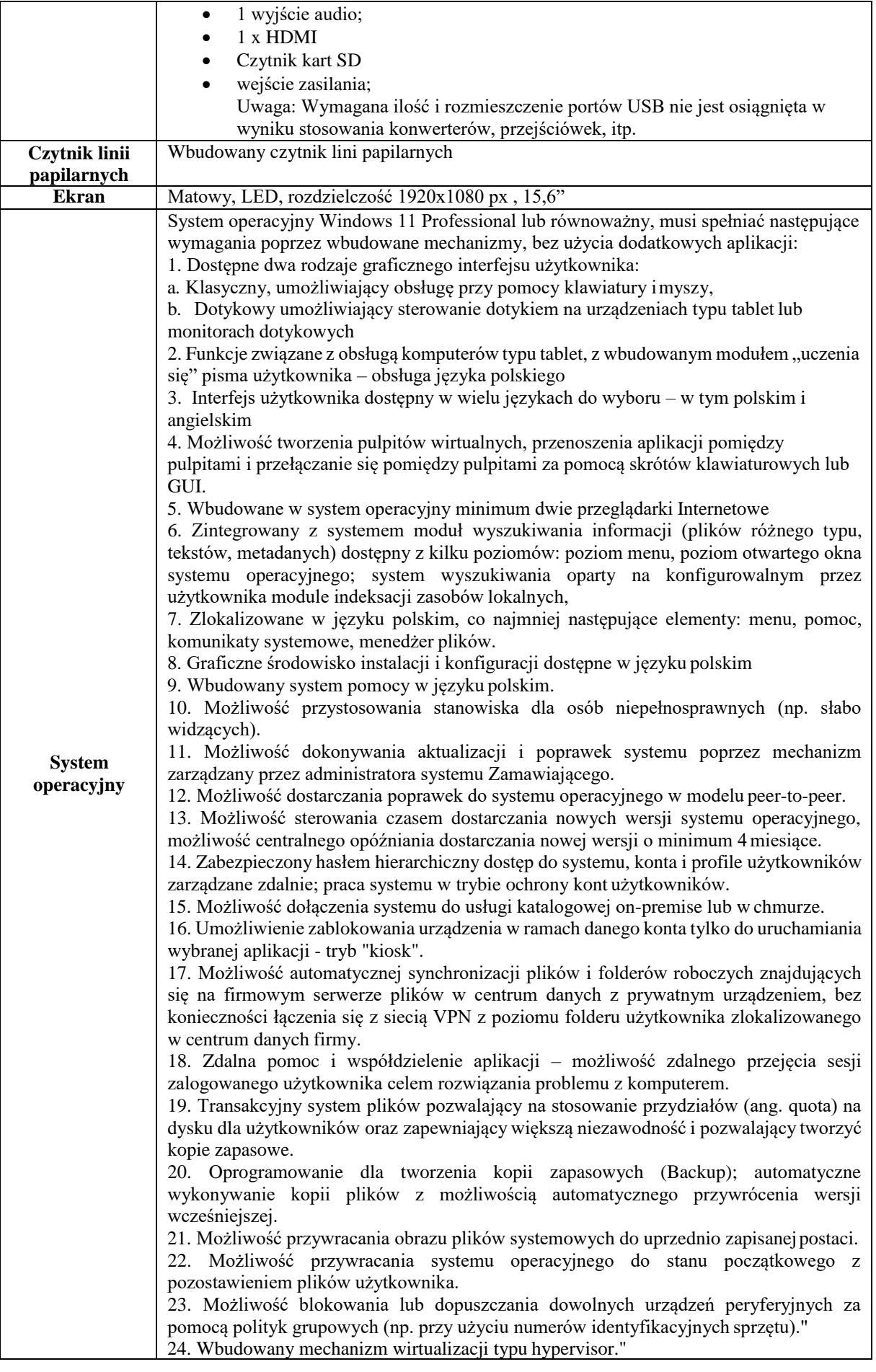

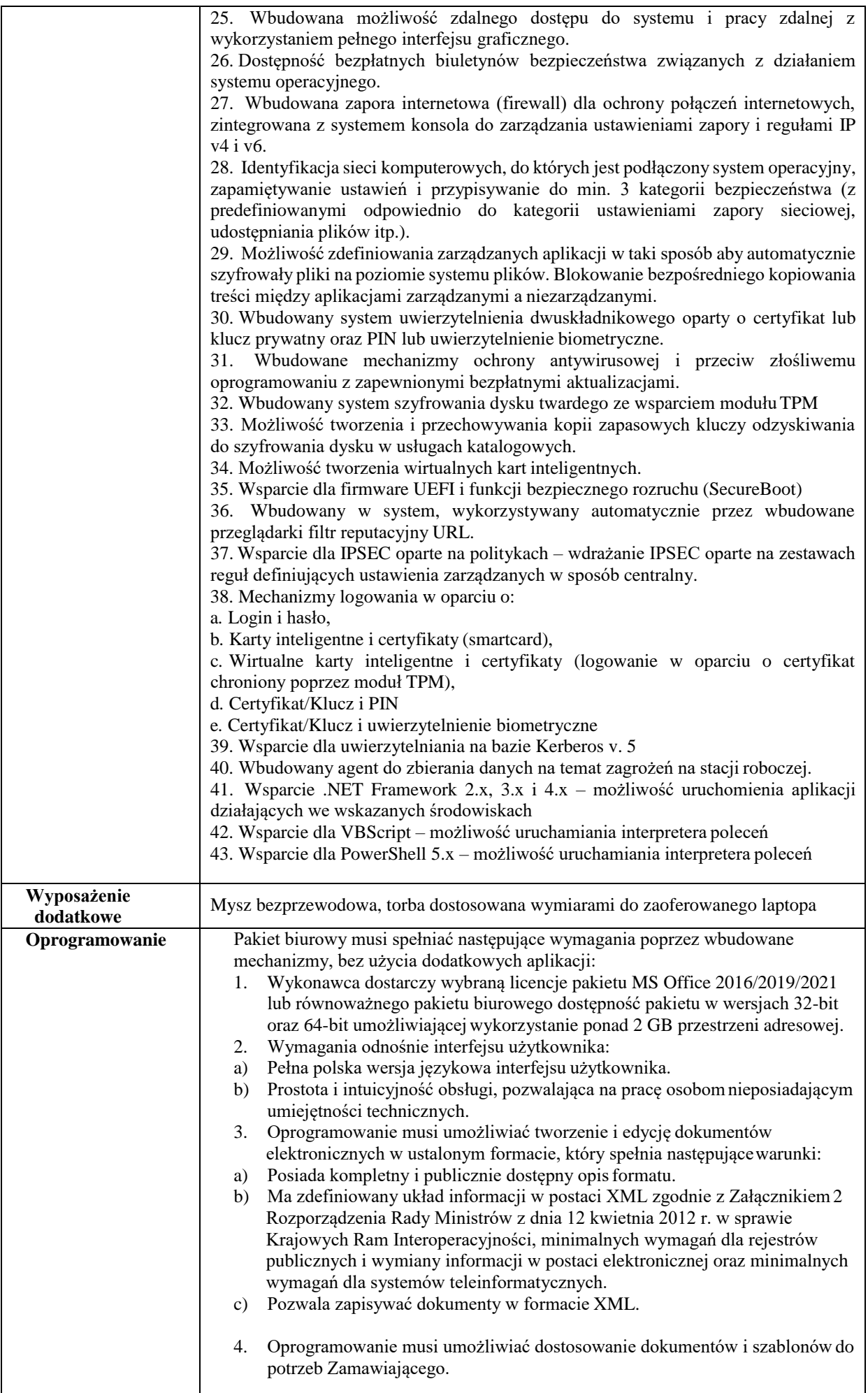

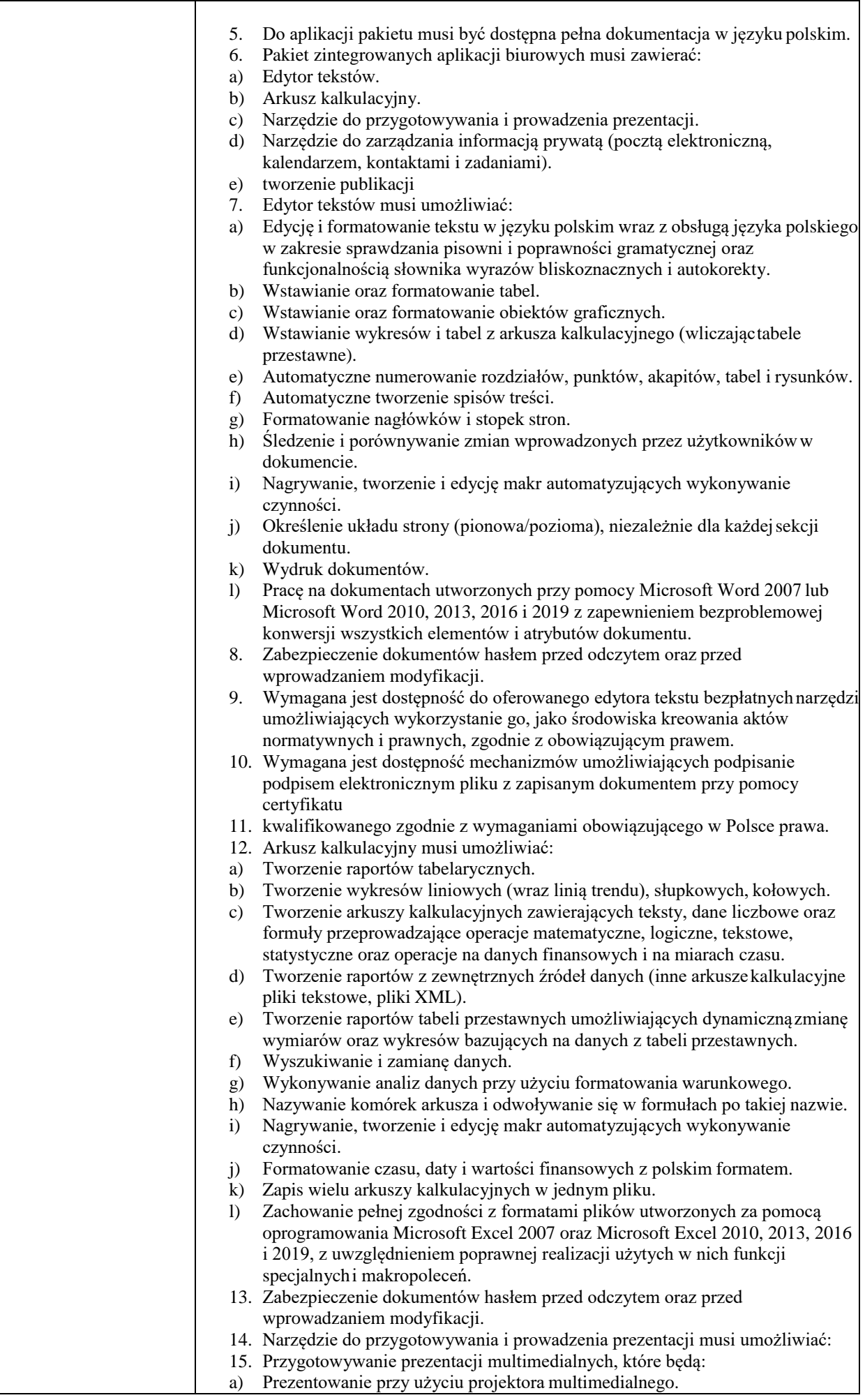

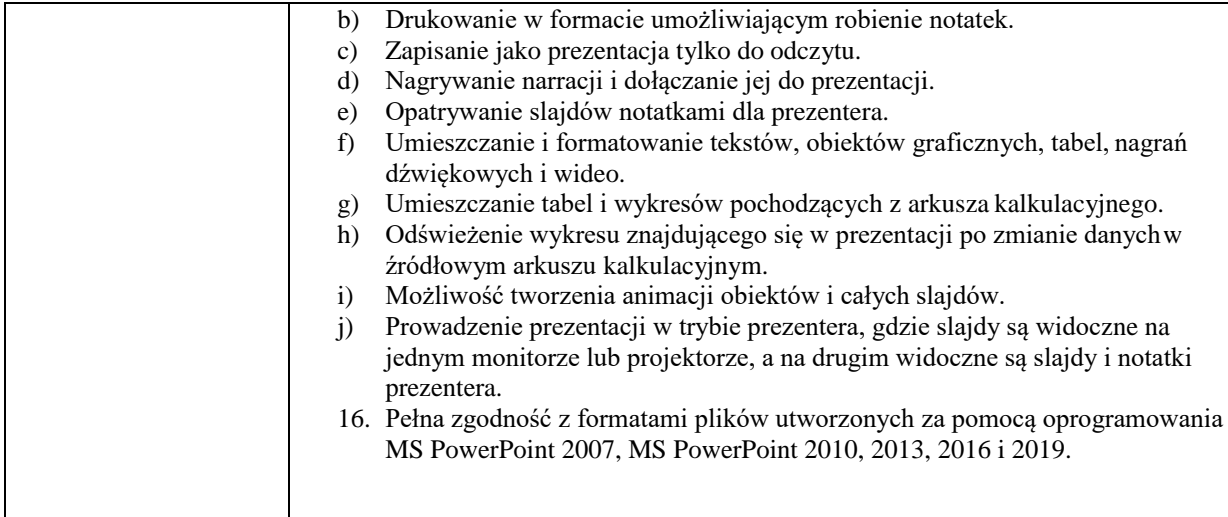

### **3. Zestaw komputerowy stacjonarny z monitorem 24" – 10 szt. (w ofercie podać producenta i model zaoferowanego komputera i monitora)**

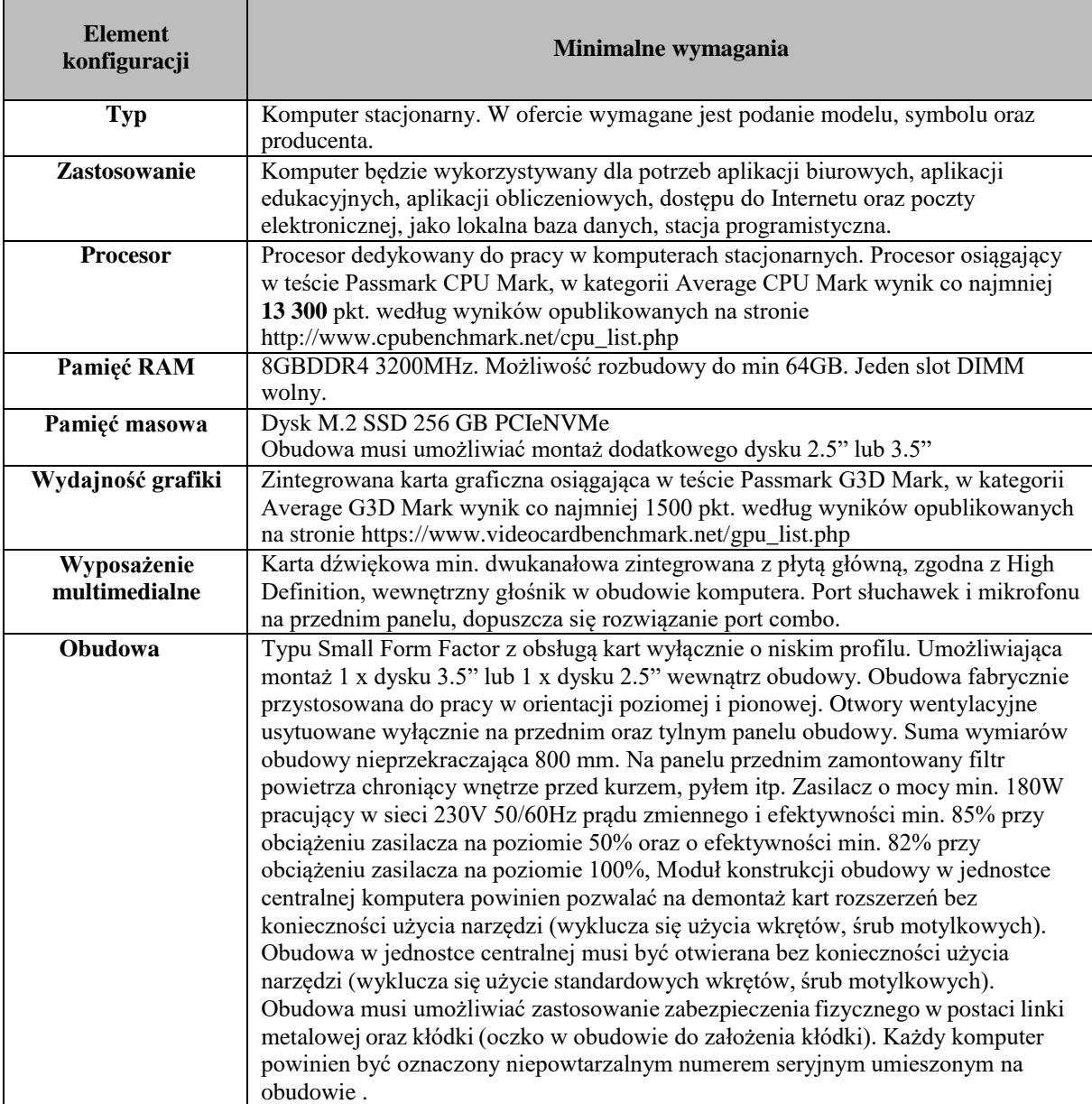

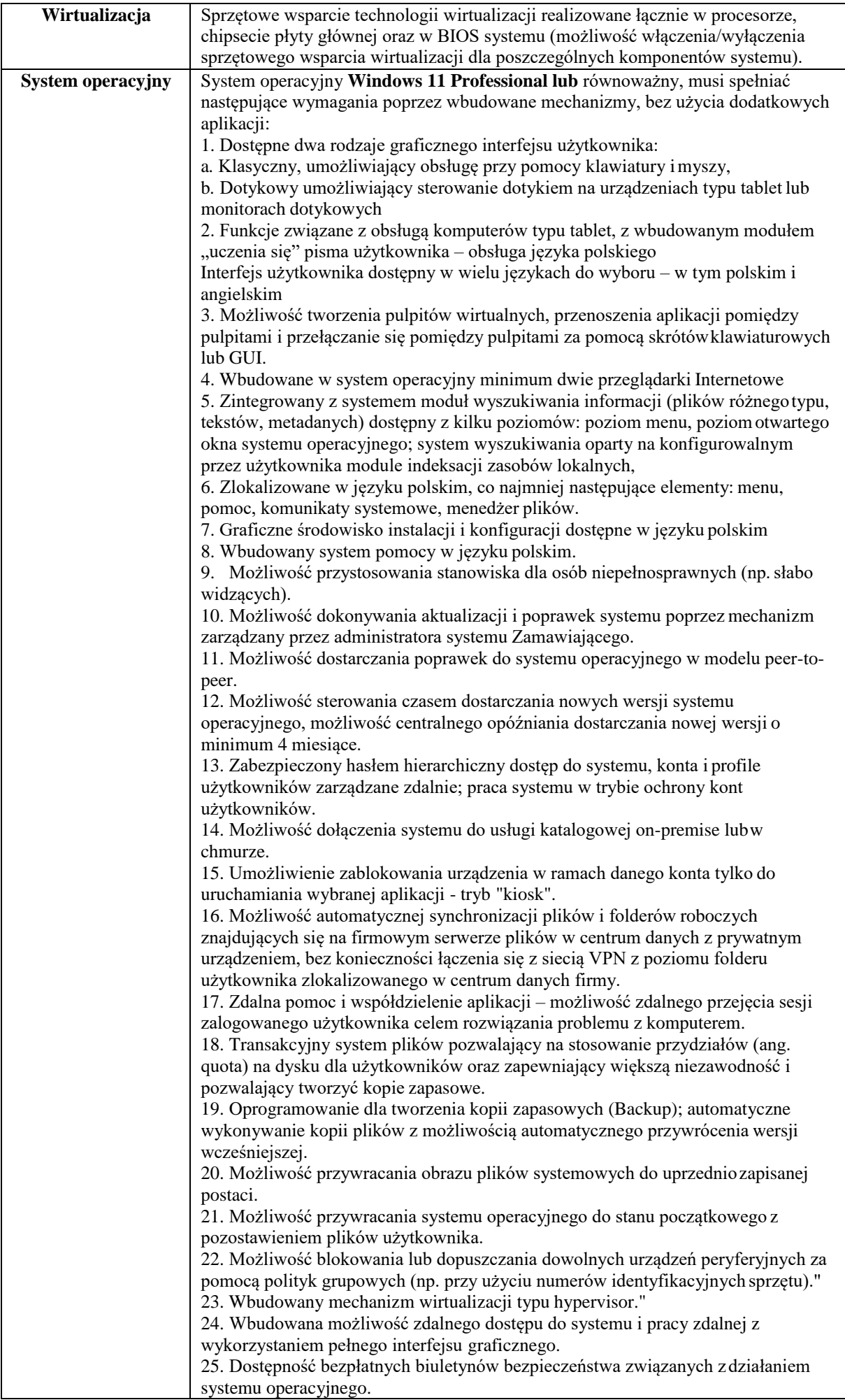

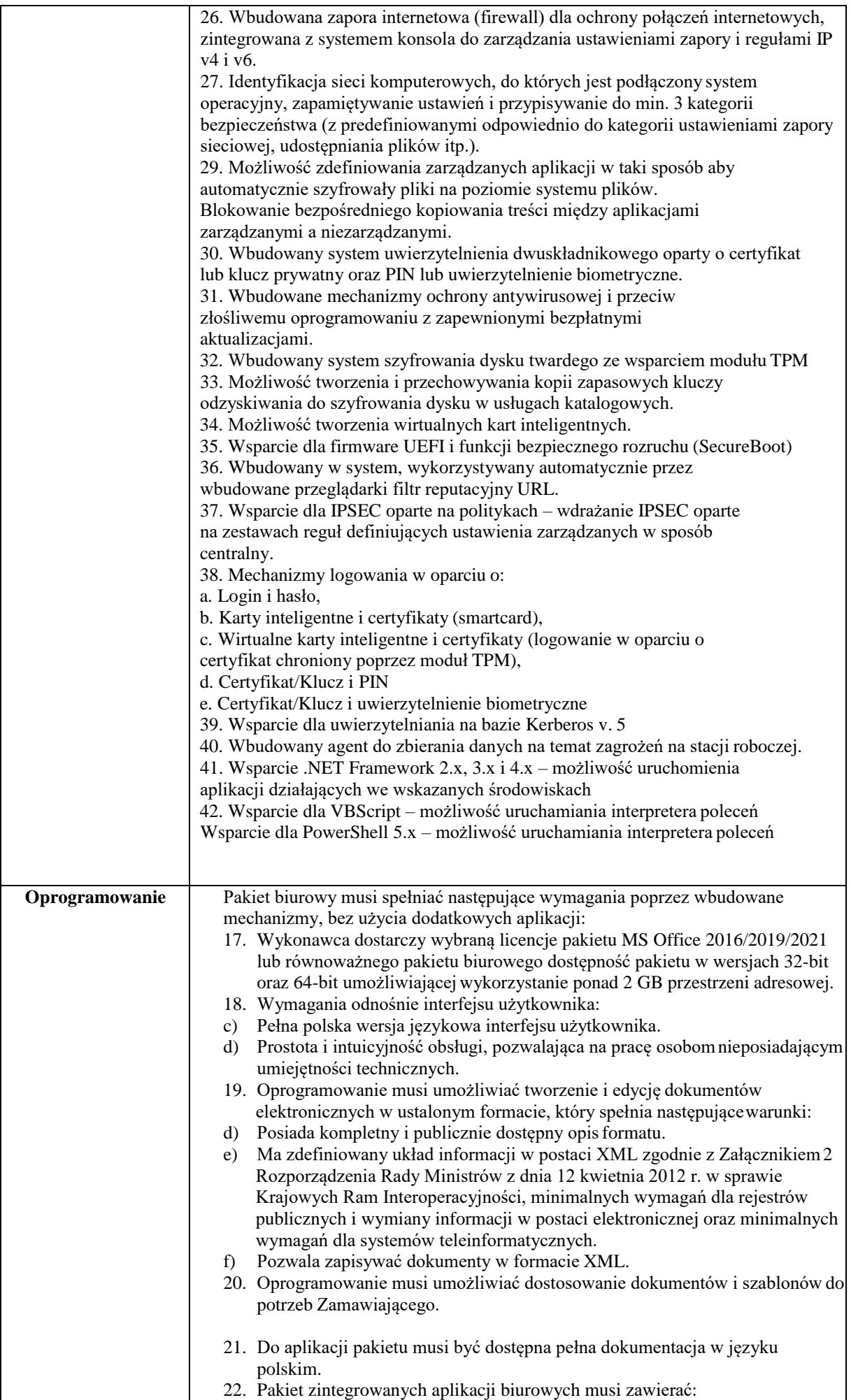

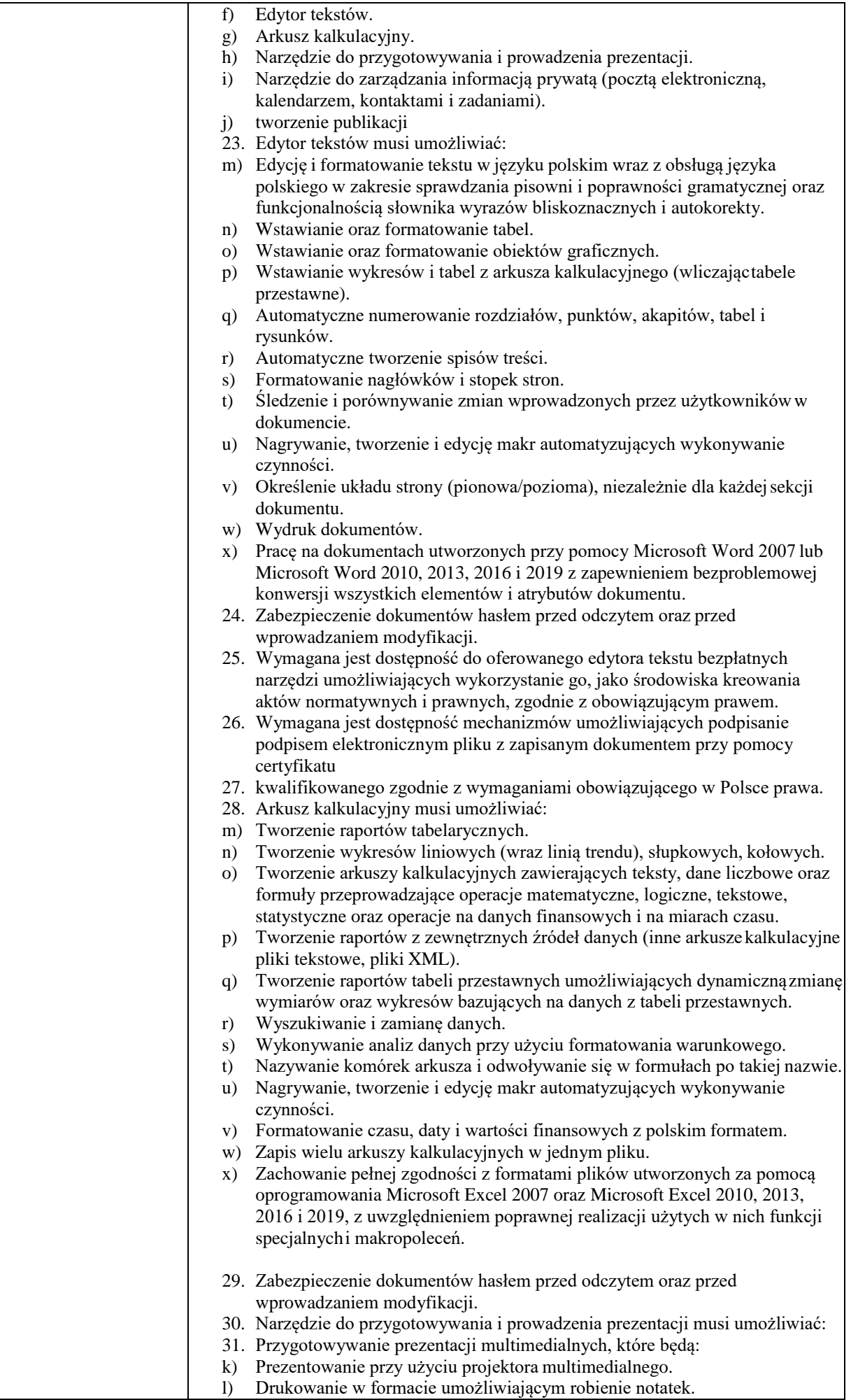

 $\mathbf l$ 

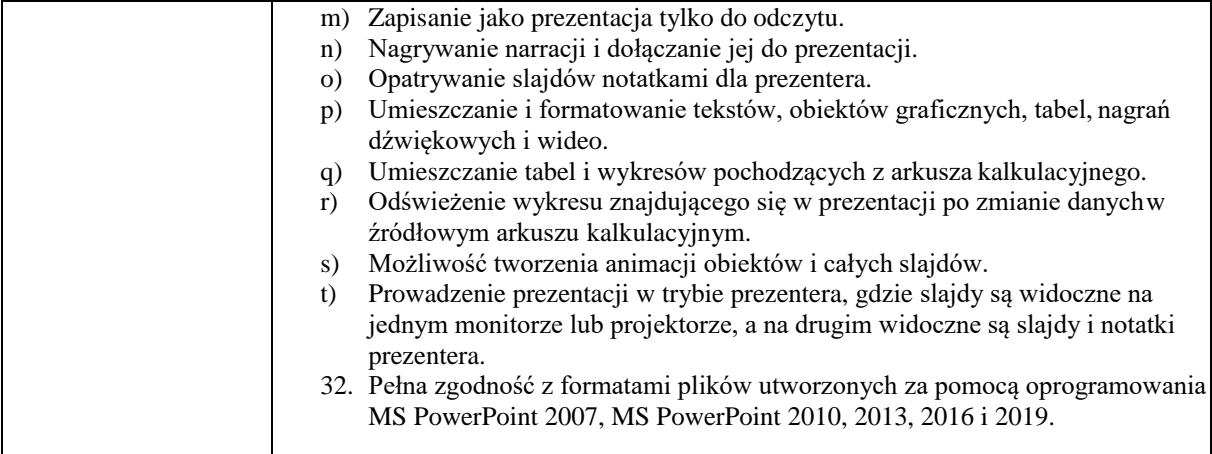

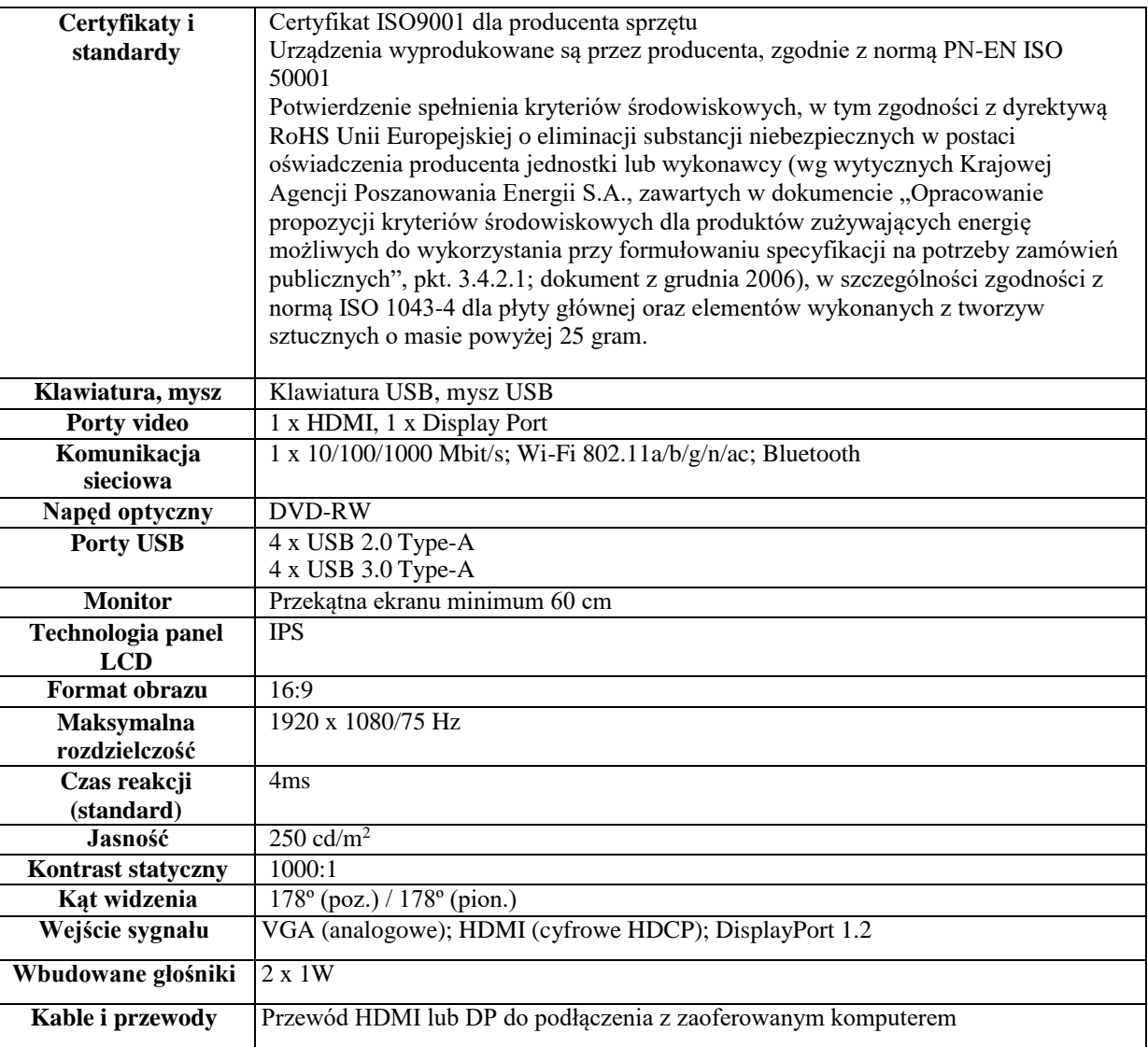

# **4. Komputer typu "AIO" 24" – 1 szt.**

# **(w ofercie podać producenta i model zaoferowanego komputera i monitora)**

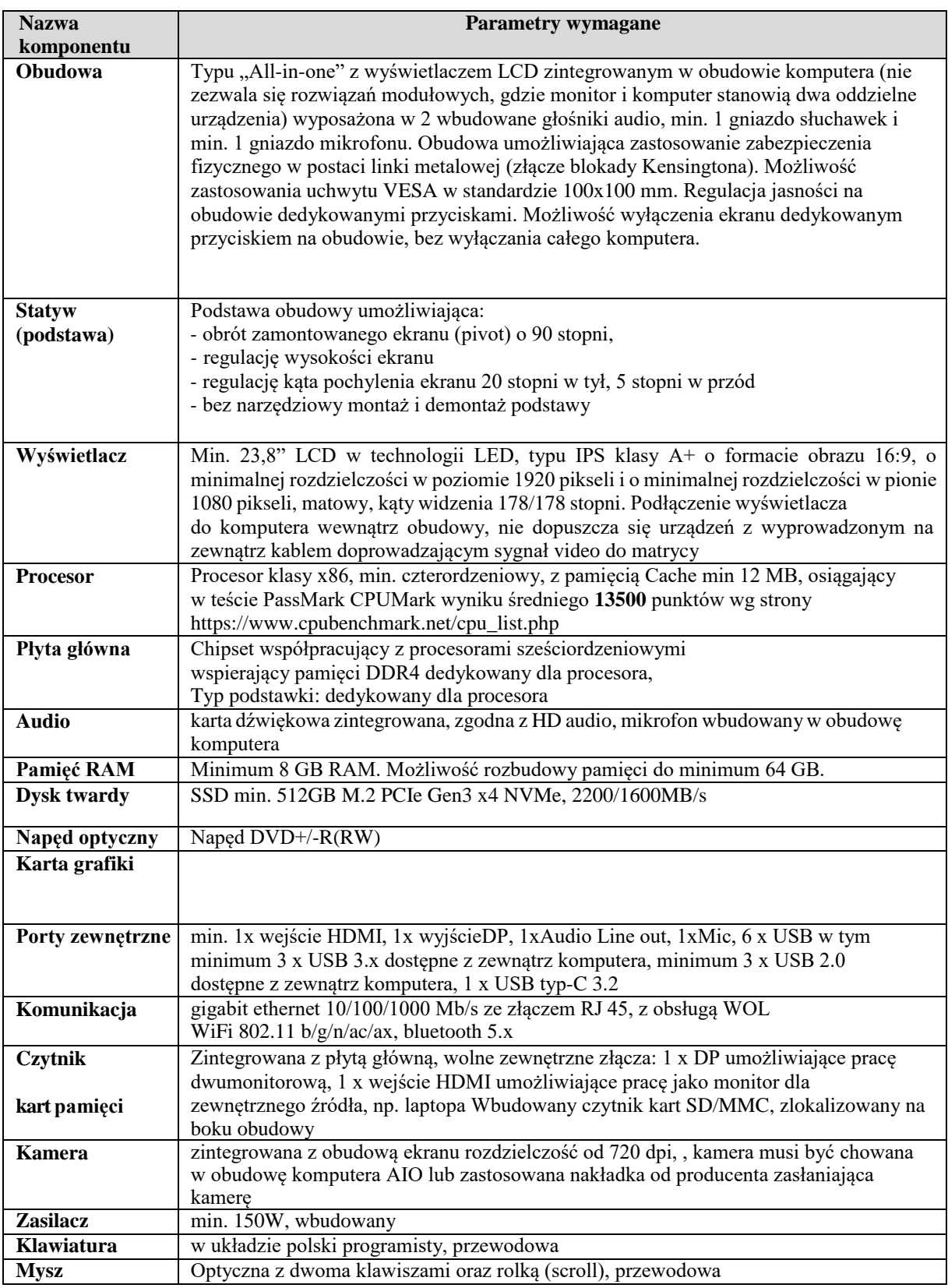

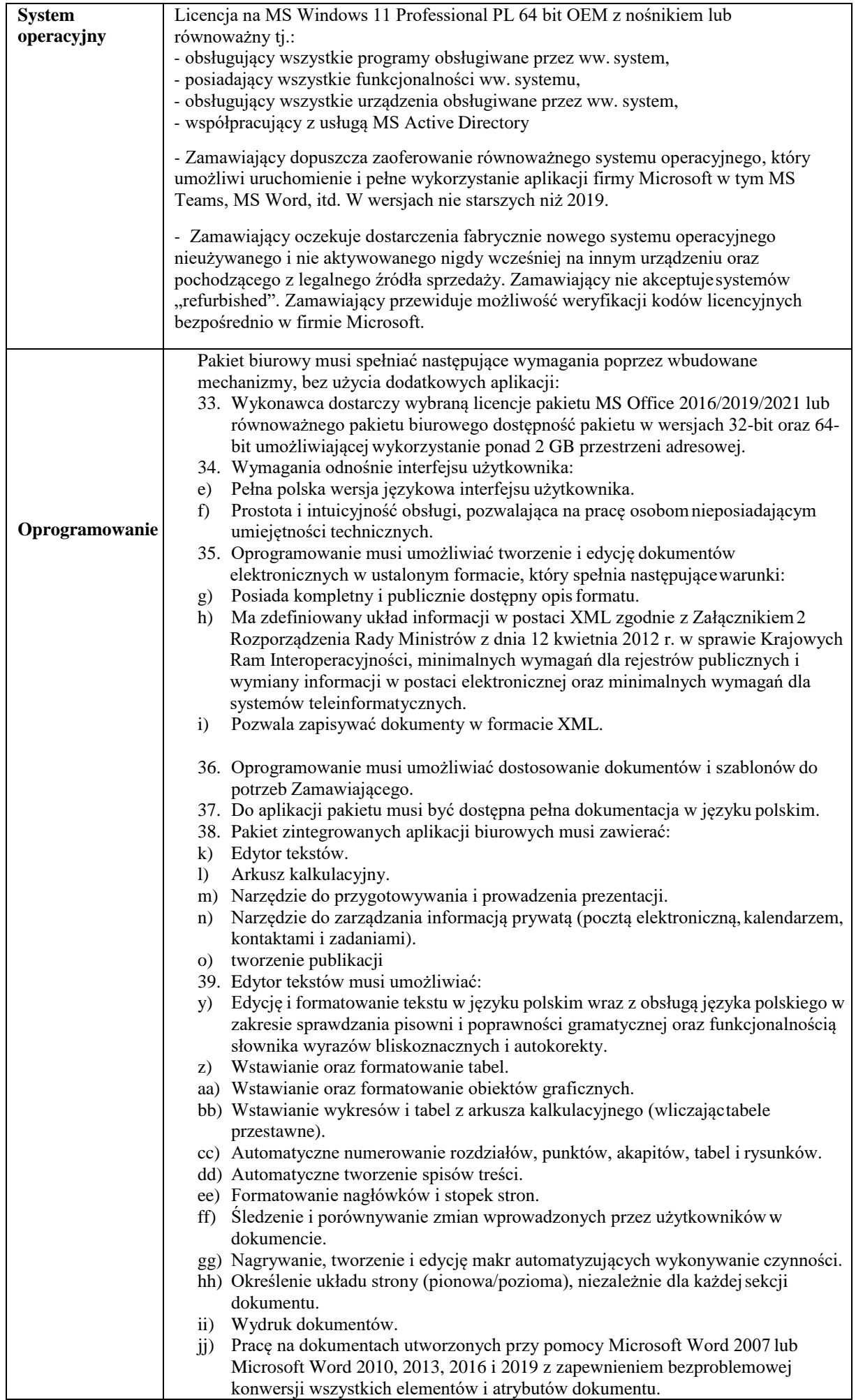

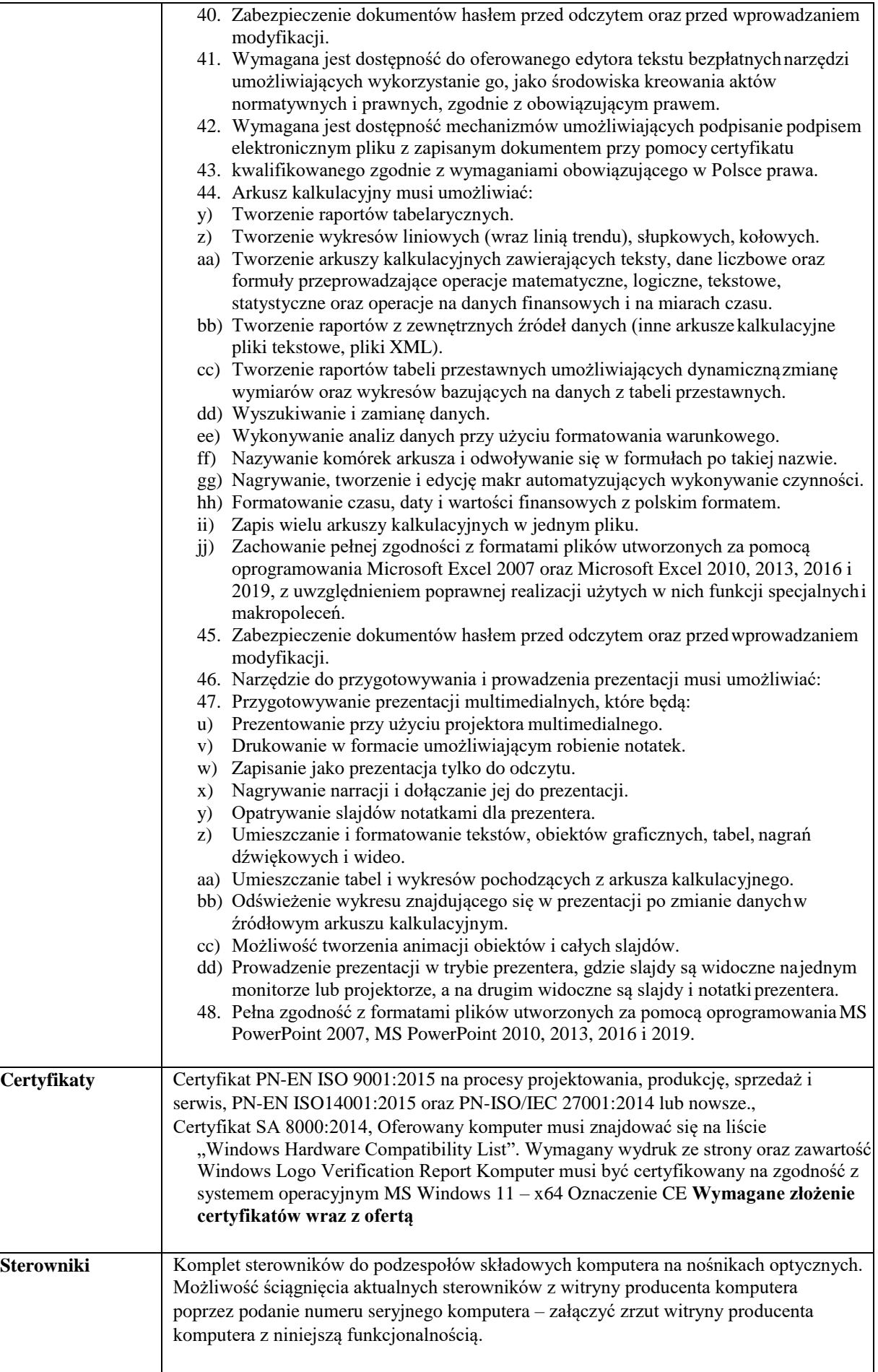

# **5. Komputer typu "AIO" 24 wraz z oprogramowaniem biurowym – 1 szt.**

## **(w ofercie podać producenta i model zaoferowanego komputera)**

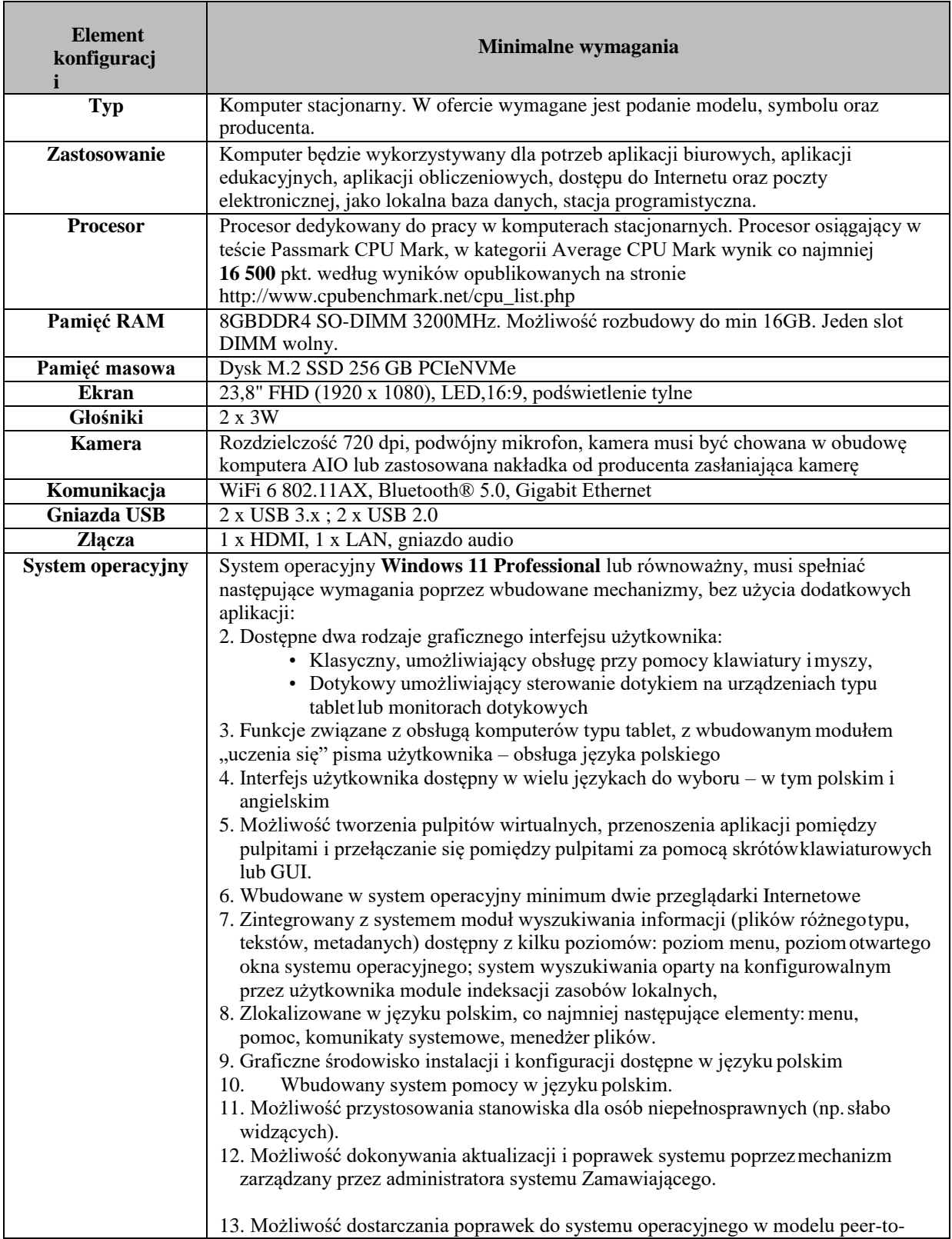

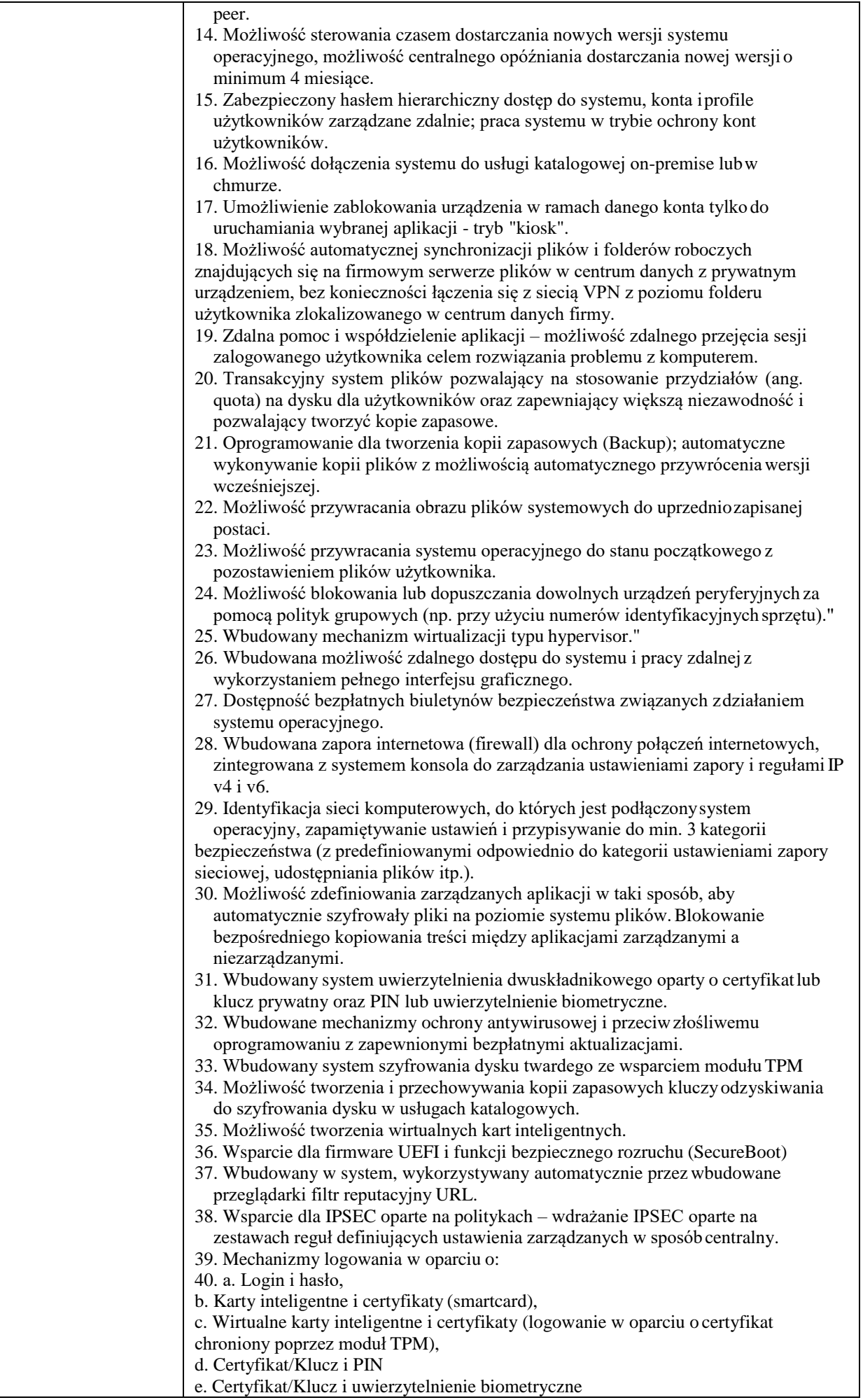

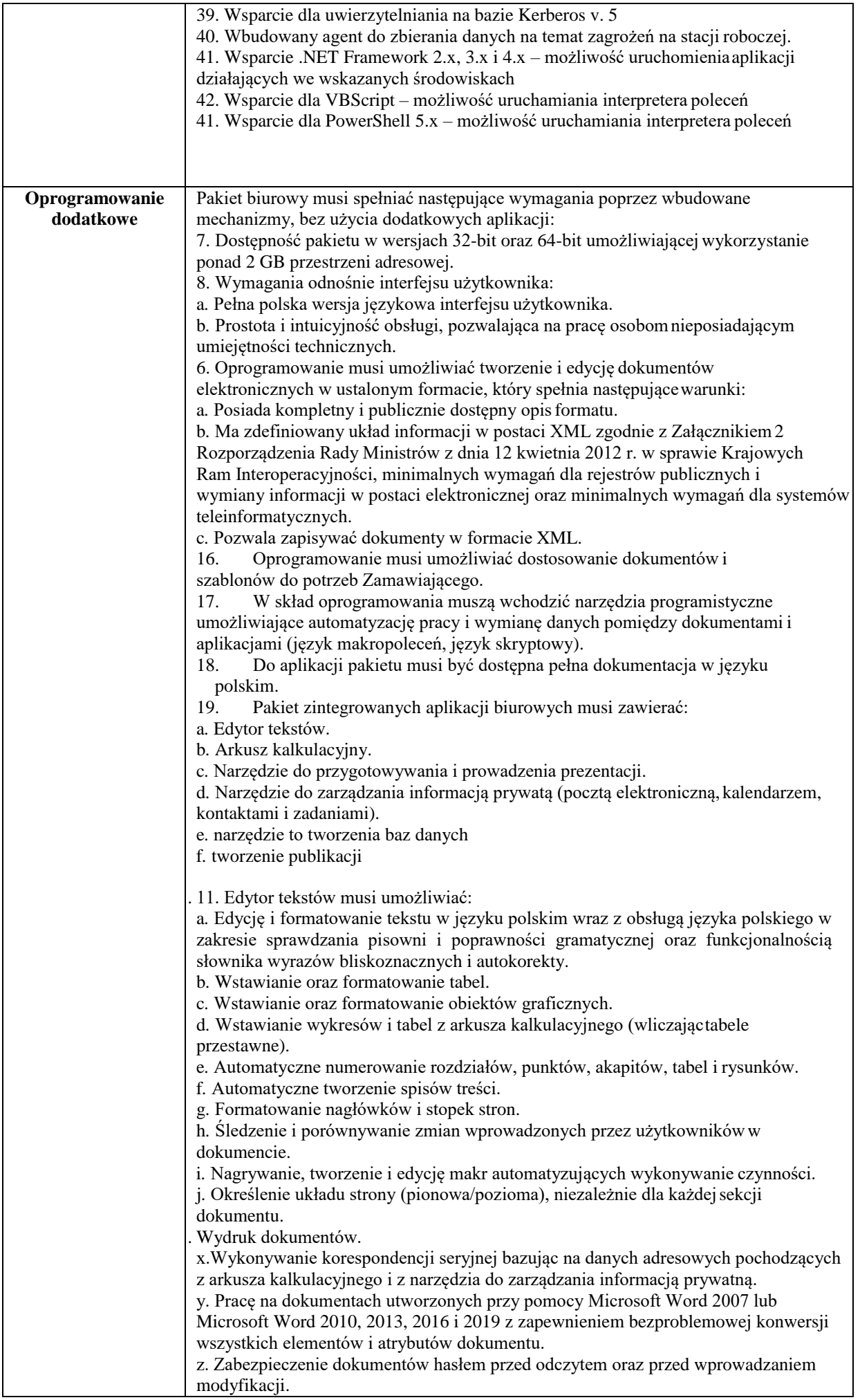

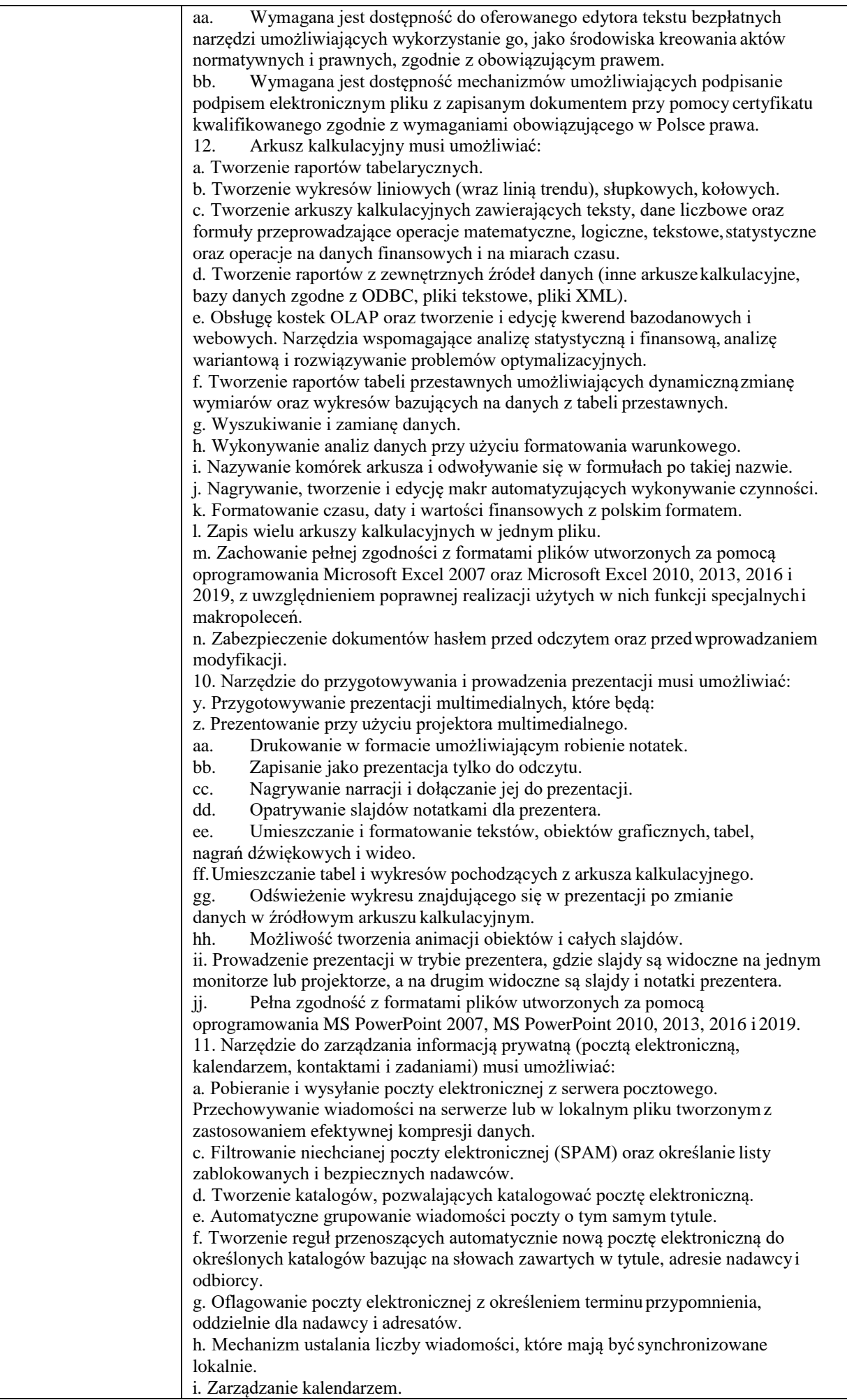

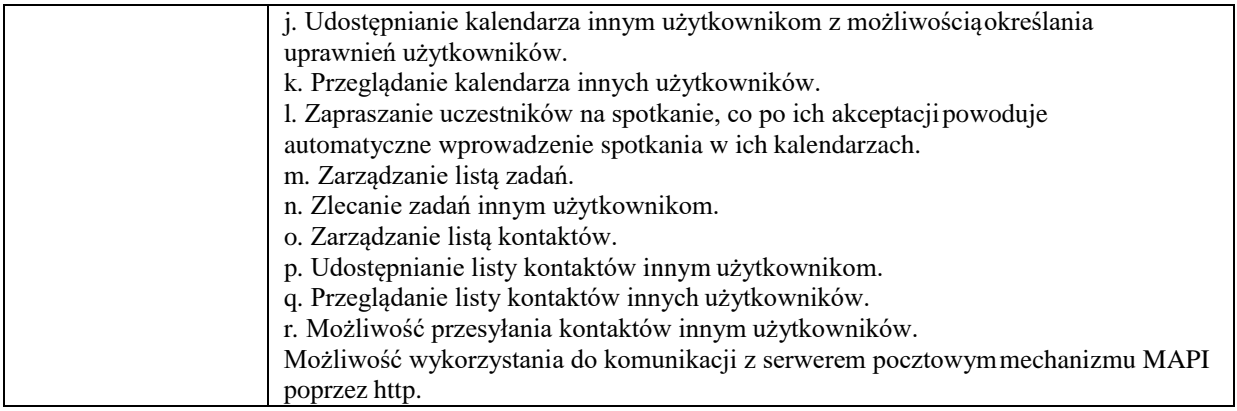

## **6. Czytnik kodów kreskowych/skaner – 2 szt. (w ofercie podać producenta i model zaoferowanego czytnika)**

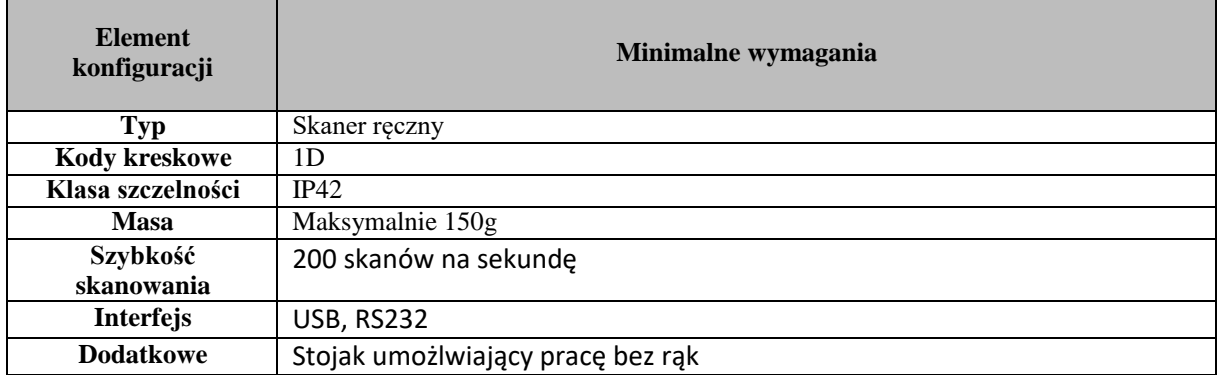